## Package 'deduped'

November 7, 2023

Title Making ``Deduplicated'' Functions Version 0.2.0 Description Contains one main function deduped() which speeds up slow, vectorized functions by only performing computations on the unique values of the input and expanding the results at the end. License MIT + file LICENSE Encoding UTF-8 Imports collapse, fastmatch, RoxygenNote 7.2.3 **Suggests** dplyr, purrr, readr, test that  $(>= 3.0.0)$ , with r Config/testthat/edition 3 URL <https://github.com/orgadish/deduped> BugReports <https://github.com/orgadish/deduped/issues> NeedsCompilation no Author Or Gadish [aut, cre, cph] Maintainer Or Gadish <orgadish@gmail.com> Repository CRAN Date/Publication 2023-11-07 10:10:13 UTC

### R topics documented:

<span id="page-0-0"></span>Type Package

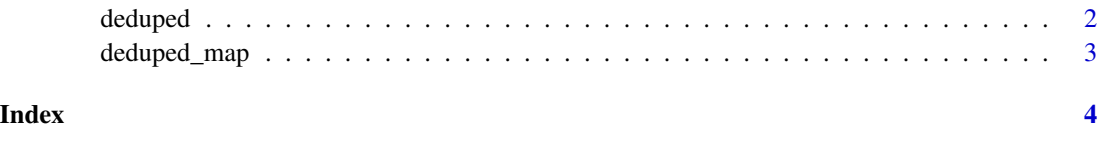

<span id="page-1-1"></span><span id="page-1-0"></span>

#### Description

Converts a vectorized function into one that only performs the computations on unique values in the first argument. The result is then expanded so that it is the same as if the computation was performed on all elements.

#### Usage

deduped(f)

#### Arguments

f Function that accepts a vector or list as its first input.

#### Value

Deduplicated version of f.

#### Examples

```
x <- sample(LETTERS, 10)
x
large_x \leftarrow sample(rep(x, 10))length(large_x)
slow_func \leq function(x) {
  for (i in x) {
    Sys.sleep(0.001)
  }
}
system.time({
  y1 <- slow_func(large_x)
})
system.time({
  y2 <- deduped(slow_func)(large_x)
})
all(y1 == y2)
```
<span id="page-2-0"></span>

#### Description

DEPRECATED as of deduped 0.2.0.

Please use deduped(lapply)() or deduped(purrr::map)() instead.

#### Usage

deduped\_map(.x, .f, ..., .progress = FALSE)

#### Arguments

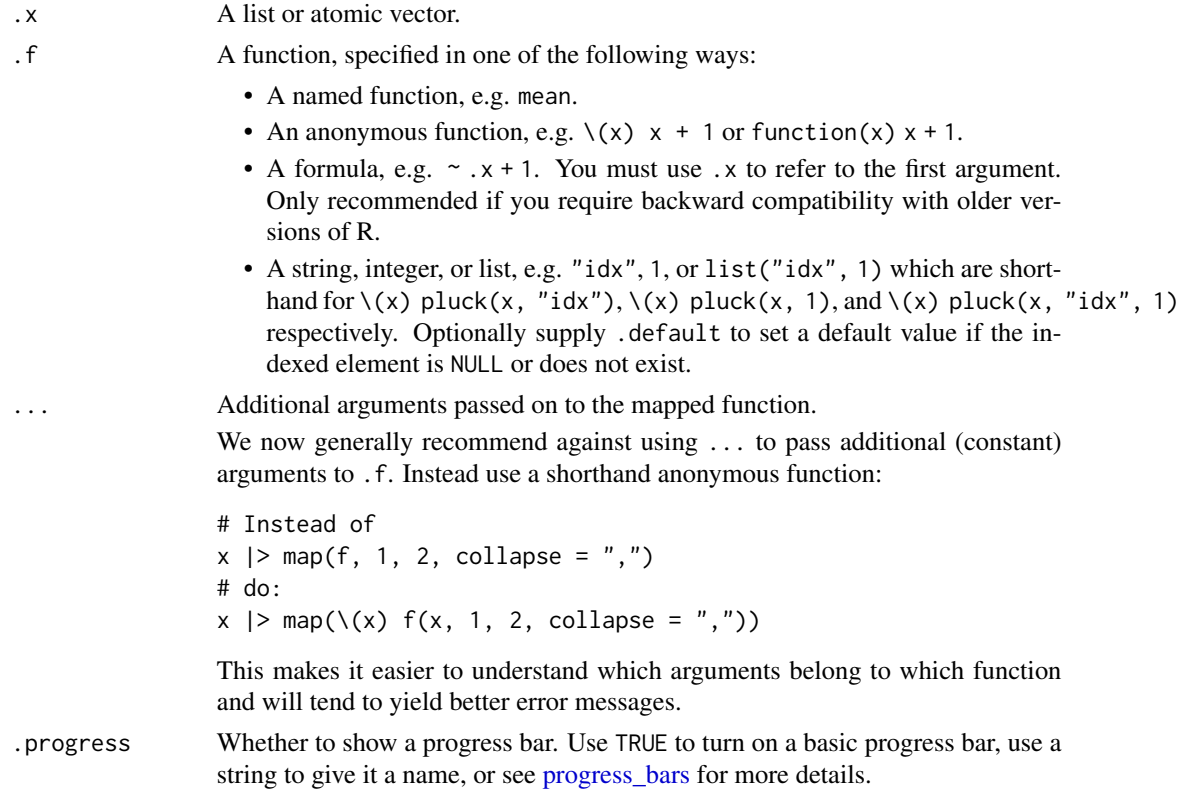

#### Value

A list whose length is the same as the length of the input, matching the output of [purrr::map\(\)](#page-0-0).

#### See Also

[deduped\(\)](#page-1-1)

# <span id="page-3-0"></span>Index

deduped, [2](#page-1-0) deduped(), *[3](#page-2-0)* deduped\_map, [3](#page-2-0)

progress\_bars, *[3](#page-2-0)*  $purr::map(),$